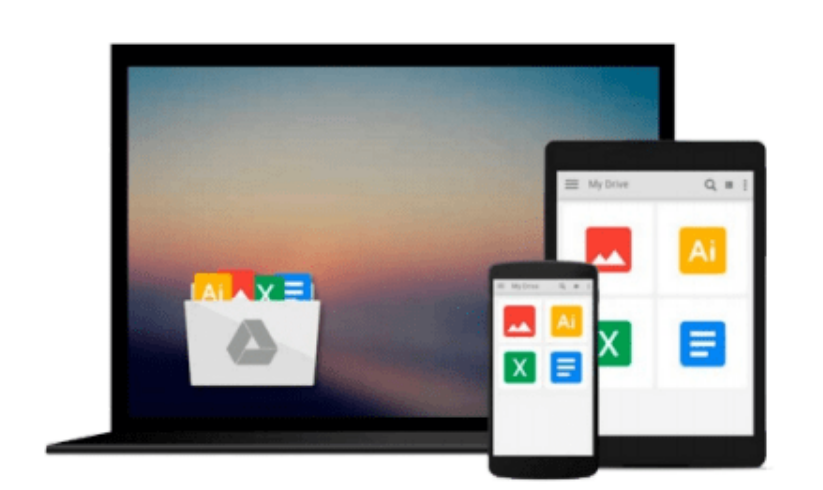

 $\sim$ 

# **Starting an Online Business All-In-One Desk Reference for Dummies [STARTING AN ONLINE BUSINESS AL]**

*Shannon(Author) ; Elad, Joel(Author) Belew*

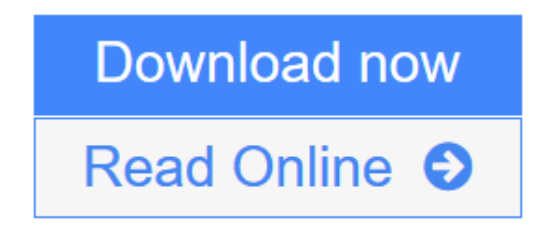

[Click here](http://youkof.club/go/read.php?id=B0029PZ9WS) if your download doesn"t start automatically

## **Starting an Online Business All-In-One Desk Reference for Dummies [STARTING AN ONLINE BUSINESS AL]**

Shannon(Author) ; Elad, Joel(Author) Belew

**Starting an Online Business All-In-One Desk Reference for Dummies [STARTING AN ONLINE BUSINESS AL]** Shannon(Author) ; Elad, Joel(Author) Belew

**L** [Download](http://youkof.club/go/read.php?id=B0029PZ9WS) [Starting an Online Business All-In-One Desk Reference f ...pdf](http://youkof.club/go/read.php?id=B0029PZ9WS)

**[Read Online](http://youkof.club/go/read.php?id=B0029PZ9WS)** [Starting an Online Business All-In-One Desk Reference ...pdf](http://youkof.club/go/read.php?id=B0029PZ9WS)

**Download and Read Free Online Starting an Online Business All-In-One Desk Reference for Dummies [STARTING AN ONLINE BUSINESS AL] Shannon(Author) ; Elad, Joel(Author) Belew**

#### **From reader reviews:**

#### **John Bullen:**

Do you have favorite book? Should you have, what is your favorite's book? Guide is very important thing for us to know everything in the world. Each publication has different aim as well as goal; it means that reserve has different type. Some people really feel enjoy to spend their a chance to read a book. These are reading whatever they consider because their hobby will be reading a book. How about the person who don't like looking at a book? Sometime, person feel need book once they found difficult problem or even exercise. Well, probably you will need this Starting an Online Business All-In-One Desk Reference for Dummies [STARTING AN ONLINE BUSINESS AL].

#### **Donna Cancel:**

As people who live in the actual modest era should be up-date about what going on or information even knowledge to make all of them keep up with the era that is always change and progress. Some of you maybe will certainly update themselves by examining books. It is a good choice for you but the problems coming to you actually is you don't know which one you should start with. This Starting an Online Business All-In-One Desk Reference for Dummies [STARTING AN ONLINE BUSINESS AL] is our recommendation so you keep up with the world. Why, because book serves what you want and want in this era.

#### **Aubrey Newsome:**

Nowadays reading books be a little more than want or need but also become a life style. This reading routine give you lot of advantages. The huge benefits you got of course the knowledge the actual information inside the book this improve your knowledge and information. The knowledge you get based on what kind of guide you read, if you want send more knowledge just go with education books but if you want sense happy read one together with theme for entertaining for instance comic or novel. Typically the Starting an Online Business All-In-One Desk Reference for Dummies [STARTING AN ONLINE BUSINESS AL] is kind of publication which is giving the reader unpredictable experience.

#### **Hector Medlin:**

Playing with family inside a park, coming to see the ocean world or hanging out with pals is thing that usually you might have done when you have spare time, subsequently why you don't try issue that really opposite from that. 1 activity that make you not feeling tired but still relaxing, trilling like on roller coaster you already been ride on and with addition associated with. Even you love Starting an Online Business All-In-One Desk Reference for Dummies [STARTING AN ONLINE BUSINESS AL], you are able to enjoy both. It is good combination right, you still wish to miss it? What kind of hang-out type is it? Oh can occur its mind hangout guys. What? Still don't obtain it, oh come on its named reading friends.

**Download and Read Online Starting an Online Business All-In-One Desk Reference for Dummies [STARTING AN ONLINE BUSINESS AL] Shannon(Author) ; Elad, Joel(Author) Belew #MH3ITFGZ5A7**

### **Read Starting an Online Business All-In-One Desk Reference for Dummies [STARTING AN ONLINE BUSINESS AL] by Shannon(Author) ; Elad, Joel(Author) Belew for online ebook**

Starting an Online Business All-In-One Desk Reference for Dummies [STARTING AN ONLINE BUSINESS AL] by Shannon(Author) ; Elad, Joel(Author) Belew Free PDF d0wnl0ad, audio books, books to read, good books to read, cheap books, good books, online books, books online, book reviews epub, read books online, books to read online, online library, greatbooks to read, PDF best books to read, top books to read Starting an Online Business All-In-One Desk Reference for Dummies [STARTING AN ONLINE BUSINESS AL] by Shannon(Author) ; Elad, Joel(Author) Belew books to read online.

### **Online Starting an Online Business All-In-One Desk Reference for Dummies [STARTING AN ONLINE BUSINESS AL] by Shannon(Author) ; Elad, Joel(Author) Belew ebook PDF download**

**Starting an Online Business All-In-One Desk Reference for Dummies [STARTING AN ONLINE BUSINESS AL] by Shannon(Author) ; Elad, Joel(Author) Belew Doc**

**Starting an Online Business All-In-One Desk Reference for Dummies [STARTING AN ONLINE BUSINESS AL] by Shannon(Author) ; Elad, Joel(Author) Belew Mobipocket**

**Starting an Online Business All-In-One Desk Reference for Dummies [STARTING AN ONLINE BUSINESS AL] by Shannon(Author) ; Elad, Joel(Author) Belew EPub**